# **7games mobile baixar**

# **Autor: symphonyinn.com Palavras-chave: 7games mobile baixar**

### **Resumo:**

**7games mobile baixar : Seu destino de apostas está em symphonyinn.com! Inscreva-se agora para desbloquear recompensas incríveis e entretenimento sem fim! 7games mobile baixar**

O mundo dos cassinos digitais e das apostas esportivas estão cada vez mais à seu alcance, graças aos aplicativos móveis como o 7Games. Com ele, é possível realizar diversas atividades de entretenimento, tais como apoiar suas equipes favoritas, testar seu conhecimento em **7games mobile baixar** jogos de quizz e participar de torneios de pôquer, entre outros.

No entanto, muitos usuários ainda se perguntam como fazer o download desse aplicativo em **7games mobile baixar** seus celulares, pois não estão familiarizados com a loja virtual do Google Play ou App Store. Aqui vamos lhes ensinar, passo a passo, como realizar essa tarefa facilmente.

#### **Faça o download do aplicativo 7Games para Android**

Para começar, é necessário ter um dispositivo Android, como celular ou tablet, e uma conexão com a internet. Em seguida, abra o Google Play Store e digite a palavra-chave **"7 Games Bet"** na barra de pesquisa.

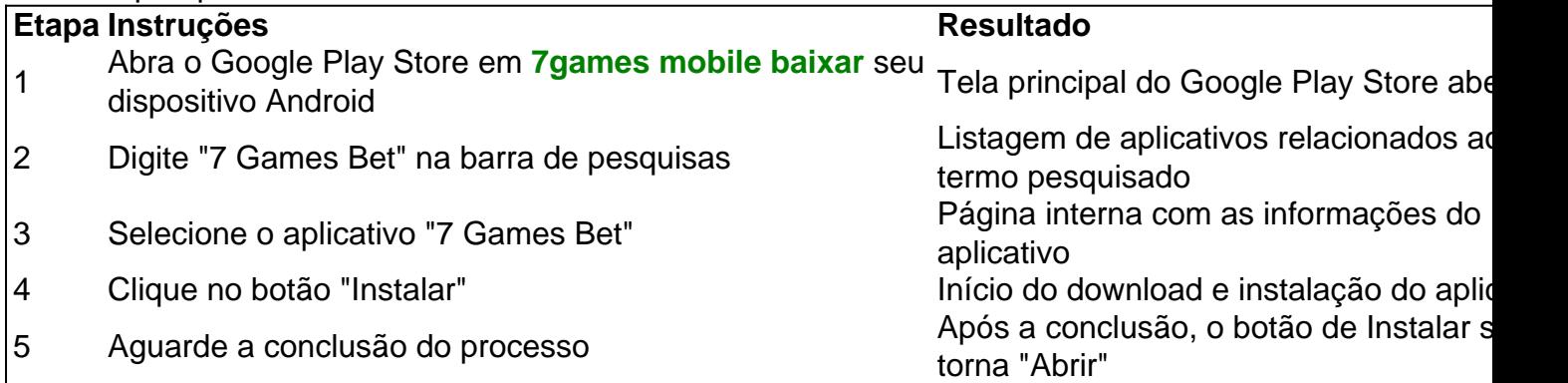

Após a finalização da instalação, o ícone do aplicativo será adicionado à tela principal do seu celular ou tablete. Agora, é só clicar nele e criar **7games mobile baixar** conta ou efetuar o login, se já tiver uma. Lembrando que o aplicativo 7Games está disponível somente na versão APK, ou seja, os usuários devem realizar o download manual através do site oficial do aplicativo ou de outras lojas confiáveis online.

# **Baixe o aplicativo 7Games para iOS**

Para usuários de dispositivos movéis da Apple, como iPhone, o processo é bem parecido. Siga as etapas abaixo para realizar o download do 7 Games:

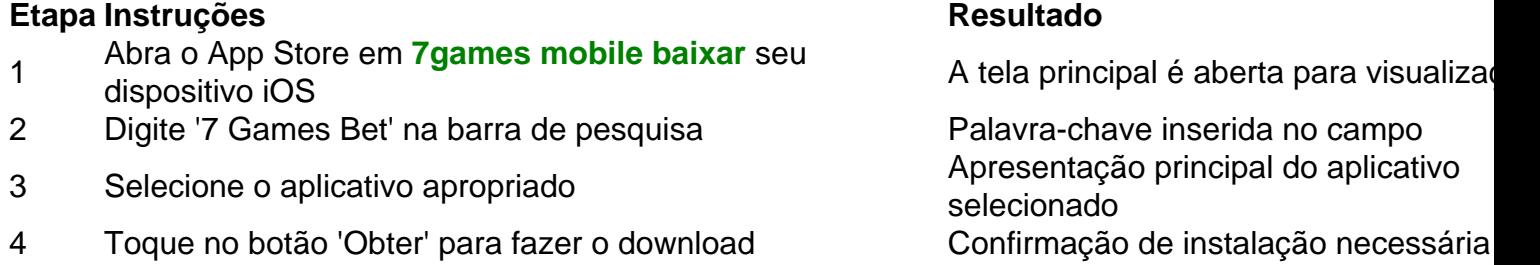

O download do aplicativo irá iniciar após a confirmação de **7games mobile baixar** identidade no

dispositivo móvel. Aguarde o término do processo. Em seguida, basta clicar no ícone da aplicação para iniciá-la.

# **Conclusão**

Fazer o download do aplicativo 7Games para dispositivos Android e iOS é uma tarefa simples que pode ser feita através dos respectivos

# **Tabela: como fazer o download do aplicativo 7Games**

- Comece digitando '7 Games Bet' na barra de pesquisa da **7games mobile baixar** loja oficial:
	- Google Play (Android)
	- App Store (iOS)

Repare que nossa equipe incluiu o link para o s css **FAQsOnde posso encontrar esse famoso aplicativo Click Jogos que mencionou no artigo?**Você pode encontrar o Click Jogos e fazer o download do app em **7games mobile baixar** seu celular facilmente, acessand[oanálise da](/article/an�lise-da--bet-motion-2024-08-24-id-2988.htm) [betmotion](/article/an�lise-da--bet-motion-2024-08-24-id-2988.htm)**Por que o download do aplicativo 7Games não está na App s**

# **conteúdo:**

# **7games mobile baixar**

Militantes do Hezbollah no Líbano lançaram pelo menos dois UAVs explosivos **7games mobile baixar** um ataque a Hurfeish, uma aldeia árabe drusa na noite de quarta-feira ao norte da capital israelense.

Nove pessoas foram tratadas por ferimentos de estilhaços sofridos nos ataques com drones, segundo o Centro Médico da Galiléia **7games mobile baixar** Nahariya. incluindo uma mulher que sofria lesões abdominais e torácicaes cuja condição era descrita como moderada a grave "... O exército israelense não comentou sobre a identidade dos feridos, mas o Reuters agência de notícias informou que os soldados estavam entre aqueles ficaram. Vídeo obtido pela Agência mostrou uma ambulância movendo vários militares lesionados da cena do crime ndia O vice-comissário Habibullah Mosakhail disse que os atiradores montaram um bloqueio, depois pararam o ônibus e passaram pelos cartões de identificação dos passageiros. Eles levaram oito pessoas com eles da província oriental do Punjab fugindo nas montanhas ", ele diz Mais tarde, a polícia recuperou oito corpos sob uma ponte cerca de 5 quilômetros (3 milhas) da rodovia. No início desta sexta-feira os mesmos atiradores abriram fogo contra um veículo que não conseguiu parar por seu bloqueio e matou dois homens com ferimentos seis anos depois Os militantes geralmente têm como alvo as forças policiais e soldados ou infra-estrutura.

# **Informações do documento:**

Autor: symphonyinn.com Assunto: 7games mobile baixar Palavras-chave: **7games mobile baixar** Data de lançamento de: 2024-08-24